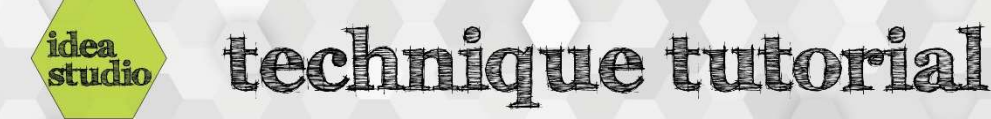

## Silhouette Studio – Shapes Tool

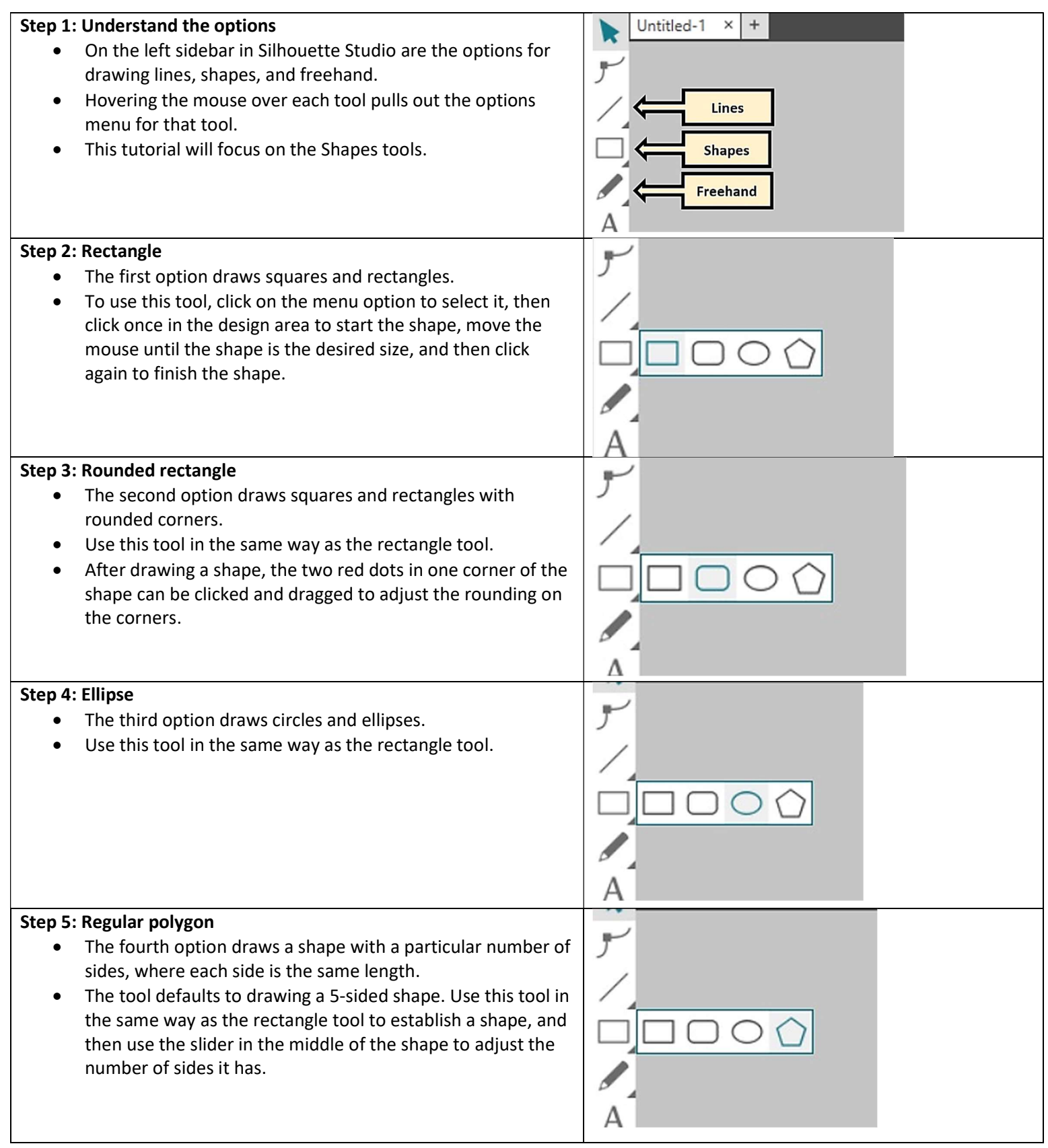

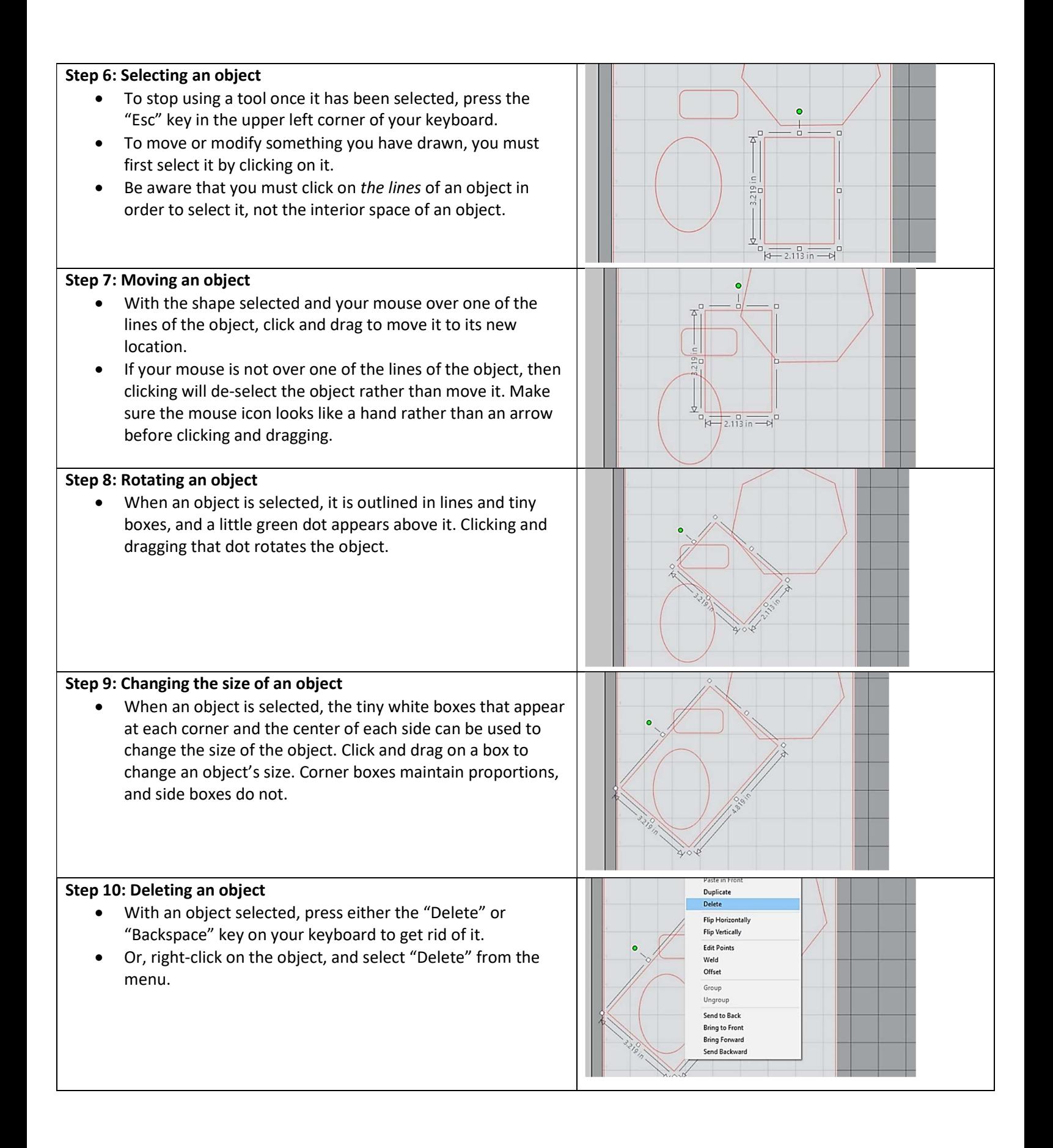